## Rámcová dohoda č. 962/7/33/2018-1970

uzavřená podle zákona č. 89/2012 Sb., občanský zákoník

Smluvní strany:

ČESKÁ REPUBLIKA - MINISTERSTVO OBRANY jejímž jménem jedná velitel VÚ 1970 Vyškov brig. gen. Ing. Josef KOPECKÝ, MSc. se sídlem: Víta Nejedlého, 682 01 Vyškov Identifikační číslo: 60162694 DIČ: CZ60162694 Bankovní spojení: Zástupce objednatele oprávněný jednat ve věcech technických: Telefonické spojení: **A** Property of the Company Adresa pro doručování korespondence: VÚ 1970, Víta Nejedlého, 682 01 Vyškov Doručování daňového dokladu (faktury): datová schránka ukbwcxd nebo adresa Agentura finanční, Odbor všeobecné účtárny, Víta Nejedlého 1, 682 01 Vyškov.

jako OBJEDNATEL (dále jen "objednatel") na straně jedné

a

## GOPAS, a.s.

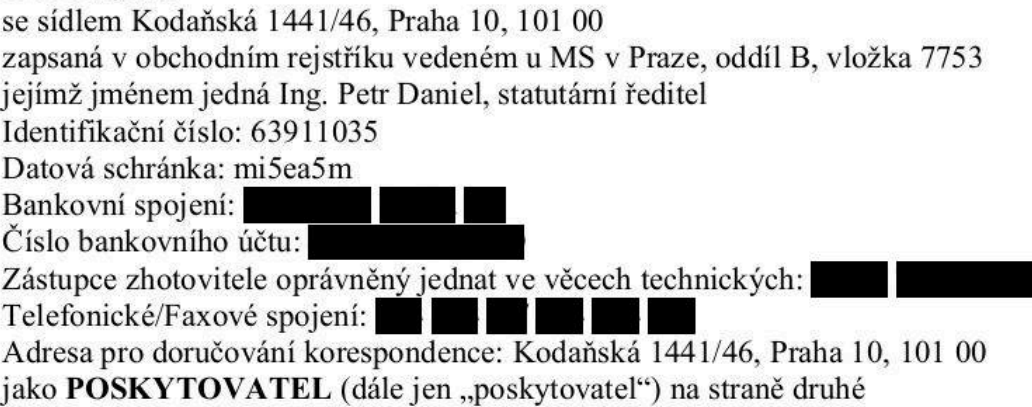

dle zákona č. 89/2012 Sb., občanský zákoník (dále jen "Občanský zákoník") uzavírají tuto rámcovou dohodu (dále jen "Smlouva"):

### 1. Předmět a účel Smlouvy

- 1.1. Poskytovatel se touto Smlouvou zavazuje poskytovat na svůj náklad a nebezpečí pro objednatele služby definované touto Smlouvou, a to postupně po dílčích plněních (tj. po částech) a objednatel se zavazuje po částech tyto služby převzít a zaplatit cenu.
- 1.2. Službami se pro účely této Smlouvy rozumí organizace počítačových kurzů uvedených níže poskytovatelem na vlastní náklad, nebezpečí a ve vlastních učebních prostorech pro zaměstnance objednatele, přičemž na závěr kurzu posluchači obdrží osvědčení o absolvování kurzu. Rozsah kurzů a jejich bližší specifikace jsou uvedeny v příloze číslo 2 této smlouvy.:
- Windows 10 nasazení a správa
- Linux instalace
- Linux administrace systému
- Linux v sítích
- Ochrana dat a soukromí pro běžné uživatele
- PHP skriptovací jazyk
- VMware vSphere: Install, Configure, Manage
- Microsoft Excel vývoj aplikace I
- Microsoft Excel vývoj aplikace II
- Tvorba klientských skriptů v jazyce JavaScript
- Úvod do jazyka SQL v prostředí MySQl
- Microsoft Word 2016/2013 pokročilé techniky
- Objektové programování v PHP
- Optimalizace SQL dotazů v MySQL
- Tvorba webových aplikací pomocí AJAX
- 1.3. Dílčím plněním (tj. částí služeb) se pro účely této Smlouvy rozumí kurzy definované objednatelem jednou schválenou výzvou k poskytnutí plnění.
- 1.4. Účelem této Smlouvy je zvýšení odborné kvalifikace zaměstnanců VÚ 1970 Vyškov k zabezpečení výuky v kurzech objednatele a k zabezpečení programátorů aplikací.

## 2. Cena za službu

- 2.1. Cena za poskytnutí služeb se sjednává jako nejvýše přípustná ve výši 240 520,17 CZK včetně DPH (slovy: dvěstěčtyřicettisícpětsetdvacet 17/100 CZK). V takto sjednané ceně jsou zahrnuty veškeré náklady poskytovatele související s poskytnutím služby.
- 2.2. Cena za jednotlivá dílčí plnění bude stanovena na základě skutečně provedených kurzů až po jejich převzetí objednatelem, přičemž za jednotlivá dílčí plnění ve smyslu čl. 3.2. této Smlouvy se cena stanoví takto:
- 2.3.

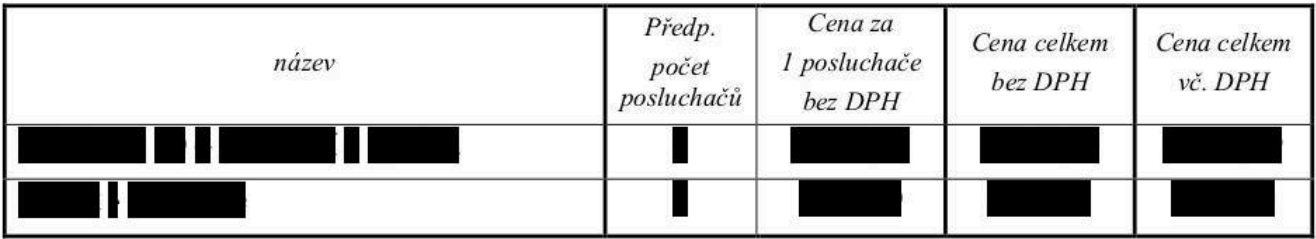

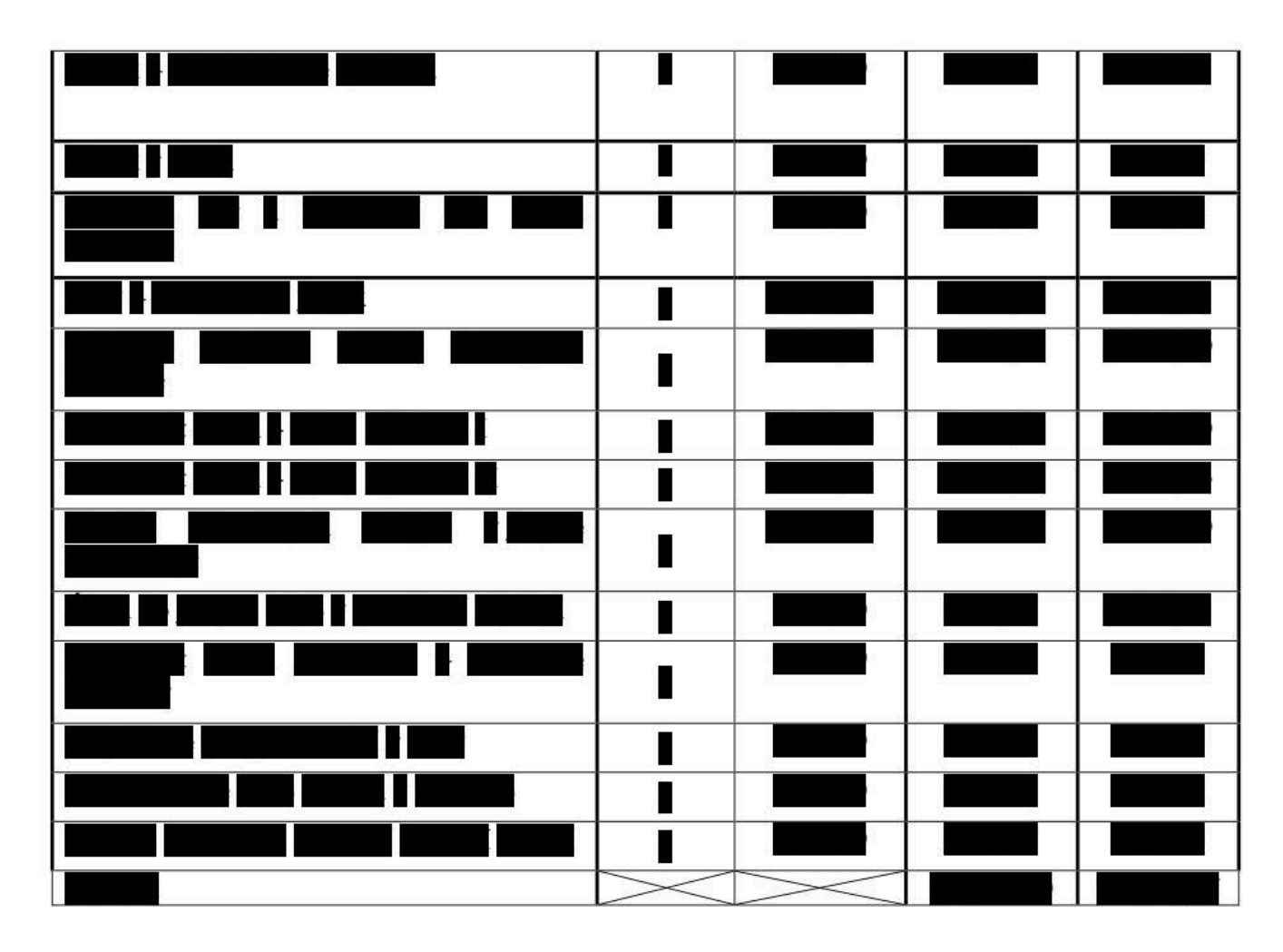

#### 3. Lhůty a místo plnění

3.1. Kurzy proběhnou v prostorách dodavatele od 1.3.2018 nejpozději do 14. 12. 2018 v termínech stanovených jednotlivými oboustranně podepsanými výzvami k poskytnutí plnění. Tyto termíny budou stanoveny na základě dohody obou smluvních stran v souladu s přílohou číslo 2 této smlouvy.

### 4. Výzvy k poskytnutí plnění

- 4.1. Výzvou k poskytnutí plnění se pro účely této Smlouvy rozumí jednostranný úkon objednatele adresovaný poskytovateli ve smyslu čl. 4.2. této Smlouvy, kterým objednatel specifikuje konkrétní dílčí plnění (tj. části služeb) co do rozsahu plnění, přičemž vzor výzvy k poskytnutí plnění je připojen jako příloha č. 1 k této Smlouvě. Objednatel je povinen vyplnit v objednávce tyto údaje:
	- 4.1.1. číslo výzvy k poskytnutí plnění;
	- 4.1.2. specifikaci dílčího plnění, tj. části služeb (zejména označení kurzu a upřesnění počtu posluchačů);
	- 4.1.3. cenové údaje k dílčímu plnění;
	- 4.1.4. den zahájení dílčího plnění (tj. části služeb); a
	- 4.1.5. den ukončení dílčího plnění (tj. části služeb).
- 4.2. Objednatel zasílá poskytovateli výzvy k poskytnutí plnění prostřednictvím portálu e-Tržiště úkonem s označením "výzva k plnění", přičemž výzva k poskytnutí plnění poskytovatele je k úkonu "výzva k plnění" připojena jako její příloha. Portálem e-Tržiště se pro účely této Smlouvy rozumí úvodní internetová stránka www.tendermarket.cz, kde jsou odkazy na zveřejňovaná výběrová řízení a další informace o veřejných zakázkách zadávaných objednatelem.
- 4.3. Poskytovatel je povinen nejpozději do týdne ode dne uveřejnění úkonu "výzva k plnění" prostřednictvím portálu e-Tržiště:
	- 4.3.1. přijmout objednávku, a to prostřednictvím portálu e-Tržiště; nebo
	- 4.3.2. sdělit objednateli na tel. č. 702 009 275 a současně také prostřednictvím e-mailové adresy objednatele **surmova.ivana@centrum.cz**, že objednávku ve smyslu této Smlouvy považuje za neplatnou včetně popisu všech jejich vad, přičemž neplatnou Výzvou k poskytnutí plnění se pro účely této smlouvy rozumí**:** 
		- 4.3.2.1. výzva k poskytnutí plnění, která není objednatelem vyplněna ve všech svých částech tak, jak stanovuje tato Smlouva;
		- 4.3.2.2. výzva k poskytnutí plnění, ve které jsou vyplněné údaje v rozporu s touto Smlouvou;
		- 4.3.2.3. výzva k poskytnutí plnění, ve které jsou vyplněné údaje nad rámec stanovený touto Smlouvou;
		- 4.3.2.4. výzva k poskytnutí plnění, která není objednatelem poskytovateli zaslána na příslušném formuláři; nebo
- 4.4. Výzva k poskytnutí plnění se považuje za schválenou a pro obě smluvní strany závaznou dnem jejího přijetí poskytovatelem ve smyslu čl. *4.3.1.* této Smlouvy nebo marným uplynutím lhůty stanovené v čl. *4.3.* této Smlouvy.
- 4.5. S neplatnou Výzvou k poskytnutí plnění nejsou spojeny žádné účinky v souvislosti s touto Smlouvou, vyjma povinnosti poskytovatele vyplývající z čl. *4.3.* této Smlouvy.

### **5. Způsob poskytování služeb**

- 5.1. Poskytovatel je povinen zabezpečit požadované kurzy vlastními prostředky a na vlastní nebezpečí zejména s důrazem na organizaci kurzů v zázemí moderní počítačové učebny a vhodným lektorem (certifikovaným v případě kurzů Adobe), jednotliví posluchači obdrží příručku ke školení a po ukončení kurzu také osvědčení o absolvování kurzu.
- 5.2. Objednatel je oprávněn průběžně kontrolovat provádění dílčího plnění ve smyslu § 2593 Občanského zákoníku. Poskytovatel se zavazuje umožnit objednateli tuto kontrolu služeb provádět. Za tímto účelem je poskytovatel povinen předložit objednateli veškerou dokumentaci související s poskytováním služeb, vyžádanou objednatelem. Za tímto účelem je poskytovatel povinen předložit objednateli veškerou dokumentaci související s prováděním dílčího plnění vyžádanou objednatelem.
- 5.3. Dílčí plnění poskytovatel předá objednateli jako celek nejpozději v termínu určeném ve smyslu čl. *3.1.* této Smlouvy, v místě plnění stanoveném ve smyslu čl. *3.2.* této Smlouvy.

#### **6. Platební podmínky**

- 6.1. Nárok na úhradu ceny za dílo objednatelem poskytovateli vzniká postupně vždy **po ukončení každého dílčího plnění**, a to ve výši ceny za dílčí plnění (části služeb), která byla objednatelem převzata bez výhrad (tzn., že poskytovatel je oprávněn požadovat po objednateli úhradu dílčí ceny v návaznosti na plnění této Smlouvy jedním daňovým dokladem (fakturou). Úhrada každé dílčí ceny bude provedena na základě poskytovatelem vystaveného daňového dokladu (faktury), a to na bankovní účet uvedený na tomto daňovém dokladu (faktuře). Objednatel neposkytuje zálohy. **Pokud budou u dodavatele shledány důvody k naplnění institutu ručení za daň podle § 109 zákona č. 235/2004 Sb., o dani z přidané hodnoty, ve znění pozdějších předpisů, bude objednatel při zasílání úplaty vždy postupovat zvláštním způsobem zajištění daně podle § 109a toho zákona.**
- 6.2. Každý daňový doklad (faktura) musí obsahovat zejména všechny náležitosti stanovené zák. č. 235/2004 Sb., o DPH (dále též "zákon o DPH"), ve znění pozdějších předpisů, dále musí daňový doklad (faktura) obsahovat číslo Dohody, podle které se uskutečňuje plnění, a následující údaje k identifikaci objednatele **je zhotovitel povinen na tomto daňovém dokladu (faktuře) uvést následující údaje: "Objednatel: Česká republika-Ministerstvo obrany, se sídlem Tychonova 1, 160 01 Praha 6. IČ: 60162694, DIČ: CZ60162694. Konečný příjemce: Vojenský útvar 1970, Víta Nejedlého, 68201 Vyškov". Číslo výzvy k poskytnutí plnění.** Zhotovitel je povinen v daňovém dokladu (faktuře) cenu za jednotlivá dílčí plnění části díla) rozepsat po jednotlivých položkách rozpočtu. Součástí daňového dokladu (faktury) jsou **originály protokolu** podepsaného za objednatele zástupcem objednatele oprávněným jednat ve věcech technických, které se vztahují k příslušným dílčím plněním (částem díla). Pokud budou u dodavatele zdanitelného plnění shledány důvody k naplnění institutu ručení za daň podle § 109 zákona o DPH, bude objednatel při zasílání úplaty vždy postupovat zvláštním způsobem zajištění daně podle § 109a zákona o DPH
- 6.3. Daňový doklad (fakturu) doručí zhotovitel objednateli **prostřednictvím datové schránky ukbwcxd název Fakturace (Ministerstvo obrany) nebo v listinné podobě na adresu: Vojenský útvar1970, Víta Nejedlého 1, 682 01 Vyškov**. Objednatel zaplatí cenu dle daňového dokladu (faktury) nejpozději do **30 dnů** ode dne obdržení tohoto daňového dokladu (faktury), byl-li daňový doklad (faktura) objednateli doručen nejpozději do *14. 12. 2018* .
- 6.4. Za den splnění platební povinnosti se považuje den odepsání ceny dle daňového dokladu (faktury) z účtu objednatele ve prospěch poskytovatele.
- 6.5. Objednatel je oprávněn před uplynutím lhůty splatnosti vrátit daňový doklad (fakturu), který neobsahuje požadované náležitosti, není doložen požadovanými, nebo úplnými doklady, nebo obsahuje nesprávné cenové údaje.
- 6.6. Ve vráceném daňovém dokladu (faktuře) musí objednatel vyznačit důvod vrácení daňového dokladu (faktury). Oprávněným vrácením daňového dokladu (faktury) přestává běžet původní lhůta splatnosti daňového dokladu (faktury) a běží nová lhůta stanovená dle čl. *6.3.* této Smlouvy ode dne prokazatelného doručení opraveného a všemi náležitostmi opatřeného daňového dokladu (faktury) objednateli.

#### **7. Smluvní pokuty**

- 7.1. Za nesplnění závazku z této Smlouvy se sjednávají následující smluvní pokuty:
	- 7.1.1. je-li poskytovatel v prodlení s předáním dokončeného dílčího plnění (tj. části služeb) objednateli ve lhůtě sjednané v čl. *3.2.* této Smlouvy, je poskytovatel povinen zaplatit objednateli za každý započatý den prodlení **0,2 % z ceny dílčího plnění***,* nejvýše však

100% z ceny dílčího plnění včetně DPH stanovené ve jmenovité objednávce dílčího plnění, přičemž za poslední den prodlení se považuje den převzetí dílčího plnění (tj. části služeb) objednatelem, bylo-li dílčí plnění (část služeb) převzato objednatelem bez výhrad, anebo okamžik vypořádání všech výhrad, bylo-li dílčí plnění (část služeb) objednatelem převzato s výhradami.

- 7.1.2. je-li objednatel v prodlení s umožněním převzetí předmětu dílčího plnění poskytovatelem k provedení dílčího plnění, je objednatel povinen zaplatit poskytovateli za každý započatý den prodlení **0,2 % z ceny dílčího plnění***,* nejvýše však 100% z ceny dílčího plnění včetně DPH stanovené ve jmenovité objednávce dílčího plnění.
- 7.2. Smluvní strany uplatní nárok na smluvní pokutu a její výši písemnou výzvou u poskytovatele na jeho adrese pro doručování. Poskytovatel je povinen zaplatit uplatněnou smluvní pokutu objednateli do 21 dnů od doručení této výzvy.
- 7.3. Smluvní pokutu zaplatí poskytovatel bez ohledu na to, vznikla-li objednateli škoda. Náhrada škody je vymahatelná samostatně v plné výši vedle smluvní pokuty.

#### **8. Odstoupení od Smlouvy, výpověď Smlouvy**

- 8.1. Smluvní strany se dohodly na tom, že tato Smlouva zaniká vedle ostatních případů stanovených občanským zákoníkem také jednostranným odstoupením od Smlouvy ze strany objednatele pro její podstatné porušení poskytovatelem nebo její výpovědí ze strany objednatele.
- 8.2. Podstatným porušením povinností ze strany poskytovatele se rozumí:
	- 8.2.1. prodlení poskytovatele se splněním povinnosti dle čl. *4.3.* této Smlouvy po dobu delší než 10 pracovních dnů;
	- 8.2.2. prodlení poskytovatele s předáním dokončeného dílčího plnění (tj. části služeb) objednateli ve lhůtě sjednané v čl. *3.1.* této Smlouvy po dobu delší než 10 dnů;
	- 8.2.3. opakované porušení povinností poskytovatele vyplývající z této Smlouvy, přičemž opakovaným porušením se rozumí nejméně třetí porušení jakékoliv povinnosti.
- 8.3. Objednatel je oprávněn tuto Smlouvu vypovědět, a to i bez udání důvodu. Výpověď musí být učiněna písemně, výpovědní lhůta činí 1 měsíc a začne běžet prvním dnem kalendářního měsíce následujícím po dni, kdy byla výpověď poskytovateli doručena.

#### **9. Zvláštní ujednání**

- 9.1. Všechny právní vztahy, které vzniknou při realizaci závazků vyplývajících z této Smlouvy, se řídí právním řádem České republiky.
- 9.2. Tuto Smlouvu lze měnit pouze písemným, číslovaným, oboustranně potvrzeným ujednáním, výslovně nazvaným dodatek ke Smlouvě podepsaným statutárními orgány nebo zmocněnými zástupci obou smluvních stran. Jiné zápisy, protokoly apod. se za změnu Smlouvy nepovažují. V případě změny zástupce objednatele nebo poskytovatele oprávněného jednat ve věcech technických nebude vyhotoven dodatek ke Smlouvě; smluvní strana, u které ke změně zástupce došlo, je povinna tuto změnu oznámit druhé smluvní straně. Účinnost změny nastává okamžikem doručení oznámení příslušné smluvní straně.
- 9.3. Zástupce objednatele oprávněný jednat ve věcech technických může za objednatele činit pouze tyto úkony:
	- 9.3.1. dohodnout s poskytovatelem den a datum předání dílčího plnění (tj. části služeb) čl. *5.5.* této Smlouvy; a
	- 9.3.2. převzít dílčí plnění (tj. část služeb) bez výhrad dle čl. *5.6.1.* této Smlouvy, a to včetně podpisu protokolu, nebo odmítnout dílčí plnění (tj. část služeb) převzít dle čl. *5.6.2.* této Smlouvy, a to včetně vyhotovení a podpisu zápisu o odmítnutí převzít dílčí plnění.

Zástupce objednatele oprávněný jednat ve věcech technických není oprávněn zejména rozhodnout nebo s objednatelem dohodnout způsob vypořádání nároků z vad plnění. Úkony učiněné zástupcem objednatele oprávněným jednat ve věcech technických nad takto vymezený rámec nezavazují objednatele.

- 9.4. Smluvní strany sjednaly, že doručování se provádí na doručovací adresy uvedené v záhlaví této Smlouvy a to doporučeně s dodejkou, nebo osobně proti potvrzení o převzetí. V případě, že smluvní strana odmítne doručovanou zásilku převzít, platí den odmítnutí převzetí za den doručení. V případě, že smluvní strana nevyzvedne zásilku v úložní době u držitele poštovní licence, má se za to, že zásilka byla doručena třetím dnem od uložení a to, i když se smluvní strana o uložení nedozvěděla.
- 9.5. V případě zániku poskytovatele je tento povinen ihned sdělit objednateli tuto skutečnost event. sdělit svého právního nástupce. V případě změny *sídla, místa podnikání*, nebo doručovací adresy je tuto skutečnost smluvní strana, u níž ke změně došlo, povinna neprodleně písemně oznámit druhé smluvní straně. Účinnost změny pro účely této Smlouvy nastává dnem doručení tohoto písemného oznámení příslušné smluvní straně.
- 9.6. Neplatnost některého ze smluvních ustanovení nemá vliv na platnost ustanovení ostatních. Dojde-li k rozporu mezi zněním této Smlouvy a kterékoli výzvy k poskytnutí plnění dle této Smlouvy, mají při aplikaci přednost ujednání obsažená v této Smlouvě.
- 9.7. Smluvní strany jsou oprávněny postoupit jakoukoliv pohledávku nebo závazek vyplývající z této Smlouvy pouze s předchozím písemným souhlasem druhé smluvní strany.
- 9.8. Poskytovatel bere na vědomí, že místem plnění jsou objekty důležité pro obranu státu ve smyslu § 29 zák. č. 222/1999 Sb., o zajišťování obrany ČR, ve znění pozdějších právních předpisů. Poskytovatel se zavazuje dodržovat veškerá interní nařízení upravující vstup do těchto objektů, která byla v této souvislosti vydána statutárním orgánem, do jehož působnosti tyto objekty důležité pro obranu státu náleží.
- 9.9. Poskytovatel souhlasí se zveřejněním obsahu této Smlouvy.
- 9.10. V případě, že nastane rozpor mezi touto Smlouvou a jejími přílohami, budou přednostně aplikována ustanovení této Smlouvy*.*
- 9.11. Tato Smlouva se uzavírá na dobu určitou s počátkem účinnosti dnem jejího podpisu oběma smluvními stranami.
- 9.12. Tato Smlouva má *23* stran, jsou k ní připojeny 2 přílohy, je vyhotovena ve dvou výtiscích, z nichž obdrží jeden výtisk objednatel a jeden výtisk poskytovatel.

7

K této Smlouvě jsou připojeny *2 přílohy*, které tvoří její nedílnou součást:

*Příloha č. 1 - Vzor výzvy k poskytnutí plnění Příloha č. 2 - Rozsah a bližší specifikace kurzů* Ve Vyškově, dne 15.3.2018 V Praze, dne 15.3.2018

brig. gen. Ing. Josef Kopecký, MSc. Ing. Petr Daniel

Za objednatele  $Za$  poskytovatele

Příloha č. 1 Rámcové smlouvy o poskytování služeb č. 962/7/33/2018-1970 Vzor výzvy k poskytnutí plnění

# VÝZVA K POSKYTNUTÍ PLNĚNÍ č. ………….

ve smyslu čl. 4.1. <sup>a</sup> násl. Rámcové smlouvy <sup>o</sup> poskytování služeb č. 962/7/33/2018-1970

Poskytovatel:

Objednatel:

#### ČESKÁ REPUBLIKA - MINISTERSTVO **OBRANY**

#### se sídlem Tychonova 1, 160 01 Praha 6,

jejímž jménem jedná velitel VÚ 1970 Vyškov

brig. gen. Ing. Josef KOPECKÝ, MSc. se sídlem kanceláří: Víta Nejedlého, 682 01 Vyškov

Identifikační číslo: 60162694 DIČ: CZ60162694 Bankovní spojení:

OBCHODNÍ SPOLEČNOST/ JMÉNO A PŘÍJMENÍ se sídlem ……………………………. jejímž jménem jedná …………. Identifikační číslo: Bankovní spojení: …………. Číslo bankovního účtu: ………..

V souladu s uzavřenou Smlouvou o poskytování služeb č. 962/7/33/2018-1970 Vás vyzýváme k provedení dílčího plnění, jehož specifikaci tvoří jako nedílná součást přílohu č. 1 této výzvy:

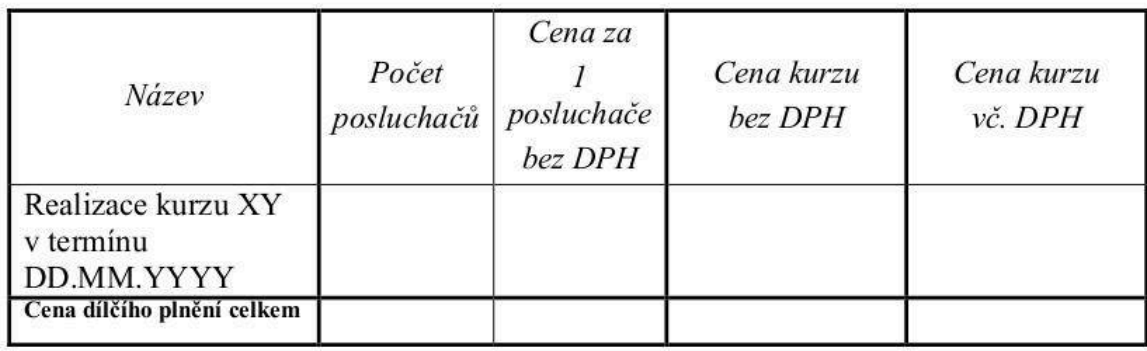

Za objednatele  $\sum a$  poskytovatele

## **Příloha č. 2 rámcové smlouvy o poskytování služeb č. 962/7/33/2018-1970 Rozsah a bližší specifikace kurzů**

*Windows 10 – nasazení a správa*  **Přepokládaný termín konání:** březen až prosinec 2018 **Metody výuky:** Odborný výklad s praktickými ukázkami, cvičení na počítačích **Doba trvání kurzu:** 5 dnů **Obsah kurzu:**  Úvod do Windows 10 Ovládání uživatelského prostředí • Instalace Windows 10

- Upgrade na Windows 10
- Upgrade Windows 7 na Windows 10
- Migrace uživatelských nastavení
- Přehled konfiguračních nástrojů
- Obvyklá základní nastavení
- Správa uživatelských účtů
- OneDrive
- IP konektivita a její konfigurace
- Překlad síťových názvů a DNS
- Bezdrátové sítě
- Vzdálený přístup
- Úložiště přehled technologií
- Správa disků a oddílů a formátů
- Údržba diskových oddílů
- Storage Spaces
- Souborové systémy
- Přístup a řízení přístupu k souborů
- Sdílené složky
- Work Folders
- Správa tiskáren a tisku
- Distribuce a správa Apps
- Windows Store
- Webové prohlížeče, Edge
- Přehled bezpečnostních rizik dat
- Šifrování souborů pomocí EFS
- Šifrování diskových oddílů pomocí BitLocker
- Další bezpečnostní nastavení
- Technologie UAC
- Přehled bezpečnostních rizik sítí
- Windows Firewall
- Connection Security Rules IPSec
- Windows Defender
- Aktualizace
- Sledování výkonu a stability Windows 10
- Optimalizace výkonu a stability

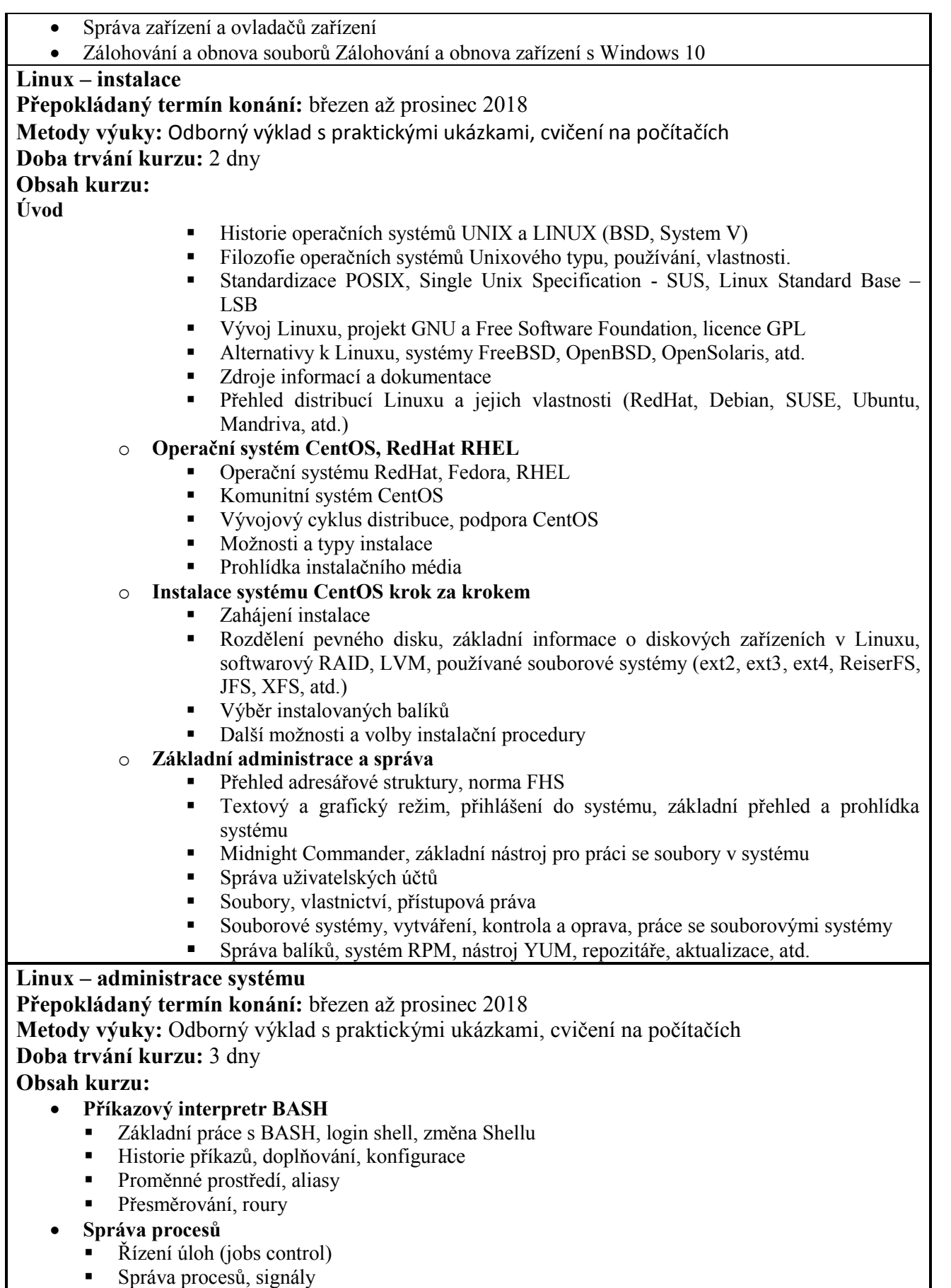

#### **Správa systému**

- Informace o systémových zdrojích, nástroje top, adresář /proc a /sys<br>
Start systému proces init (proces unstart)
- Start systému, proces init (proces upstart)
- Startovací rc skripty
- **Monitorování zátěže systému**
- **Logování a monitorování systému**
	- Princip sběru logů v systémech UNIX
	- Syslogd a Rsyslogd
	- Rotování logů
	- Analýza logů

### **Plánování úloh podle času**

- Plánování úloh pomocí at, cron, fcron
- Nastavení správného času, protokol NTP

#### **Zálohování**

- Metody zálohování, celkové, inkrementální, blokové, souborové
- Nástroje tar, cpio, partclone, dump-restore, rsync, rdiff-backup
- **Jádro Linuxu**
	- Funkce jádra systému
	- Zavaděč GRUB
- Moduly jádra, nástroje pro práci s moduly

### **Linux v sítích**

#### **Přepokládaný termín konání:** březen až prosinec 2018

**Metody výuky:** Odborný výklad s praktickými ukázkami, důraz na praktická cvičení na počítačích **Doba trvání kurzu:** 2 dny

## *Obsah kurzu:*

- *Protokoly IP, TCP, UDP*
- *Adresy IP, třídy adres, beztřídní adresování*
- *Podsítě, maska podsítě*
- *Směrování , statické, dynamické*
- *DNS*
- *Ostatní vlastnosti a mechanismy TCP/IP, IPv6*

### *Sítě TCP/IP v Linuxu*

- *Konfigurace rozhraní, nástroj ifconfig*
- *Směrování, nástroj route*
- *Pokročilá konfigurace, nástroj ip*
- *Základy QOS, nástroj tc*
- *Nastavení klienta DNS, nástroje host, dig*
- *Nástroje netstat, atd.*
- *Superdaemon inetd, xinetd*
- *TCP wrapper*
- *Netfilter*
	- *Koncepce a schéma Netfilteru*
	- *Syntaxe nástroje iptables*
	- *Praktické příklady filtrovacích pravidel*
	- *Překlad adres NAT*

#### *Terminálové služby v Linuxu*

- *Telnet a ti druzí*
- *Systém SSH*
- *Systémy grafického terminálu VNC, NX*

## **Ochrana dat a soukromí pro běžné uživatele**

**Přepokládaný termín konání:** březen až prosinec 2018

*Síťová architektura, sítě TCP/IP*

## **Metody výuky:** Odborný výklad s praktickými ukázkami, cvičení na počítačích **Doba trvání kurzu:** 2 dny

## *Obsah kurzu:*

- *Nezbytné teoretické minimum*
- *Co je šifrování, podepisování a k čemu je to dobré*
- *Symetrická a asymetrická kryptografie*
- *Ochrana dat v klidu*
- *Šifrování jednotlivých souborů od hesel ve Wordu po TrueCrypt*
- *Bezpečné paměťové médium: jak ho snadno vyrobit nebo správně koupit*
- *Šifrování datových disků*
- *Ochrana počítače a operačního systému*
- *Bezpečný start počítače, co je TPM a UEFI Secure Boot*
- *Šifrování disku s operačním systémem (BitLocker, TrueCrypt)*
- *Nebezpečí DMA - aneb když ani šifrování nepomůže*
- *Ochrana dat v pohybu*
- *Na bezpečnost musí být dva - spolupráce obou stran komunikace*
- *Získání osobního certifikátu pro bezpečný e-mail, komerční i zdarma*
- *Záloha a obnovení osobního certifikátu*
- *Elektronické podpisy a šifrování e-mailů v programech Microsoft Outlook, Windows Live Mail a Mozilla Thunderbird*
	- *Šifrovaný Instant Messaging a hlasové hovory Adresy IP, třídy adres, beztřídní adresování*

### **PHP – skriptovací jazyk**

**Přepokládaný termín konání:** březen až prosinec 2018

**Metody výuky:** Odborný výklad s praktickými ukázkami, cvičení na počítačích

### **Doba trvání kurzu:** 5 dnů

- *Scriptovací jazyk PHP*
	- *Stručná historie WWW (URL, jazyk HTML)*
	- *Protokol HTTP*
- *Skriptování na straně serveru*
	- *Skriptování na straně klienta*
	- *Skriptování na straně serveru*
	- *Přehled používaných systémů*
	- *Principy funkce dynamických stránek*
- *Historie a současnost PHP*
	- *Cesta od PHP až po PHP5*
	- *Základní vlastnosti jazyka PHP, možnosti použití*
- *Úvod do PHP, syntaxe jazyka*
	- *Programové konstrukce jazyka, základy*
	- *Zápis programového kódu do HTML stránky*
	- *Komentáře atd.*
	- *Programování v PHP*
	- *Proměnné, datové typy*
	- *Konstrukce výrazů, logických výrazů*
	- *Příkazy pro větvení programu*
	- *Příkazy pro cykly*
	- *Definování vlastních funkcí*
	- *Objektově orientované programování v PHP*
	- *Další programové konstrukce jazyka*
- *Jak správně programovat v PHP*
	- *Správný zápis programů (štábní kultura)*
- *Typy chyb v programech*
- *Ladění programů a hledání chyb*
- *Regulární výrazy*
- *Formuláře v HTML a jejich zpracování v PHP*
- *Další prvky a aspekty programování v PHP*
	- *Zpracování hlaviček v PHP*
	- *Cookies*
	- *Session proměnné*
	- *Šablony*

#### *PHP a databáze*

- *Princip komunikace s databázovými servery*
- *Přehled vhodných databázových systémů (MySQL, PostgreSQL)*
- *Úvod do jazyka SQL*
- *Práce s databází v PHP*
- *Vytvoření jednoduché WWW aplikace (adresář telefonních číslech)*
- *Bezpečné programování v PHP*
	- *Úvod do bezpečnosti PHP*
	- *Zabezpečení webu*

## **VMware vSphere: Install, Configure, Manage**

**Přepokládaný termín konání:** březen až prosinec 2018

**Doba trvání kurzu:** 5 dny

- *Course Introduction*
	- Introductions and course logistics
		- Course objectives
- *Software-Defined Data Center*
	- Introduce components of the software-defined data center
		- Describe where vSphere fits into the cloud architecture
	- Install and use vSphere Client
	- Overview of ESXi
- *Creating Virtual Machines*
	- Introduce virtual machines, virtual machine hardware, and virtual machine files
	- Create and work with virtual machines
- *vCenter Server*
	- Introduce the vCenter Server architecture
	- Deploy and configure vCenter Server Appliance
	- Install and use vSphere Web Client
	- Manage vCenter Server inventory objects and licenses
	- Explain the benefits of Enhanced vMotion Compatibility
- *Configuring and Managing Virtual Networks*
	- Describe, create, and manage standard switches
	- Describe and modify standard switch properties
	- Configure virtual switch load-balancing algorithms
	- Create, configure, and manage vSphere distributed switches, network connections, and port groups
- *Configuring and Managing Virtual Storage*
	- Introduce storage protocols and storage device names
	- Discuss ESXi with iSCSI, NFS, and Fibre Channel storage
	- Create and manage VMware vSphere® VMFS datastores
	- Introduce VMware Virtual SAN™
- *Virtual Machine Management*
	- Use templates and cloning to deploy virtual machines
- Modify and manage virtual machines
- Perform vSphere vMotion and vSphere Storage vMotion migrations
- Create and manage virtual machine snapshots
- Create a vApp
- Introduce the various types of content libraries and how to deploy and use them
- *Resource Management and Monitoring*
	- Introduce virtual CPU and memory concepts
	- Configure and manage resource pools
	- Describe methods for optimizing CPU and memory usage
	- Use vCenter Server performance graphs and alarms to monitor resource usage
	- Create and use alarms to report certain conditions or events
	- Introduce vRealize Operations Manager for data center monitoring and management
- *vSphere HA and vSphere Fault Tolerance*
	- Explain the vSphere HA architecture
	- Configure and manage a vSphere HA cluster
	- Use vSphere HA advanced parameters
	- Introduce vSphere Fault Tolerance
	- Enable vSphere Fault Tolerance on virtual machines
	- Introduce vSphere Replication
	- Use vSphere Data Protection to back up and restore data
- *Host Scalability*
	- Describe the functions of a vSphere DRS cluster
	- Configure and manage a vSphere DRS cluster
	- Work with affinity and anti-affinity rules
	- Use vSphere HA and vSphere DRS together
- **vSphere Update Manager and Host Maintenance**
	- Use vSphere Update Manager to manage ESXi patching
	- Install vSphere Update Manager and the vSphere Update Manager plug-in
	- Create patch baselines
	- Use host profiles to manage ESXi configuration compliance
	- Scan and remediate hosts
	- *Installing VMware Components*
		- Introduce ESXi installation
		- Describe boot-from-SAN requirements
		- Introduce vCenter Server deployment options
		- Describe vCenter Server hardware, software, and database requirements

*Discuss installation of vCenter Server Appliance and a vCenter Server instance*

## **Microsoft Excel – vývoj aplikací I**

**Přepokládaný termín konání:** březen až prosinec 2018

**Metody výuky:** Odborný výklad s praktickými ukázkami, cvičení na počítačích

### **Doba trvání kurzu:** 5 dnů

- **Úvod do maker**
	- Základní pojmy
	- Nahrávání maker
	- Absolutní, relativní záznam
	- Spouštění maker klávesovými zkratkami
	- Osobní sešit maker
	- Editace makra
- **Práce s programovým kódem**
- **Moduly**
- Použití okna editoru
- Komentáře<br>Kastavení n
- Nastavení prostředí<br>Automatické doplňe
- Automatické doplňování kódu<br>• Dialogová okna
- Dialogová okna
- **Proměnné a procedury**
- Deklarace proměnných
- Datové typy<br>■ Konverze da
- Konverze datových typů<br>Konstanty
- Konstanty<br>Pole
- Pole

#### **Procedury a funkce**

- Procedury a funkce
- **Parametry funkcí a procedur**
- Volitelné parametry
- Předávání parametrů hodnotou a referencí
- Vybrané vestavěné funkce

#### **Řízení toku programu**

- **-** Logické a porovnávací operátory
- If..Then
- Select..Case
- Do..Loop
- For..Next
- **Ukončení cyklu**

#### **Ladění programu**

- $\blacksquare$  Typy chyb
- Watch window
- Immediate window
- Call Stack
- **Locals window**
- Krokování programu

#### **Zachytávání chyb**

- Run-time chyby
- **-** Objekt Err
- **EXPERIENCE** Zřetězení chyb
- Inline error handling

### **Objektový model Excelu**

- Základní charakteristiky objektů
- Vlastnosti, metody a události
- **•** Prohlížeč objektů
- Kolekce

### **Objekt Range**

- Základy práce s objektem Range
- Definice souvislých a nesouvislých oblastí
- **Průchod buňkami oblasti**
- Kolekce rows, columns a cells
- Práce s aktuálně vybranou oblastí
- Vládání hodnot
- Vkládání vzorců
- **Objekt Worksheet**
	- Kolekce Sheets, Worksheets a Charts
	- Vkládání a odstraňování listů
- Ochrana listu
- **Viditelnost listu**
- Nastavení tisku
- Události listu

## **Objekt Workbook**

- Vytvoření nového sešitu
- Otevření a ukládání sešitů
- Spolupráce sešitů a konsolidace dat
- **Elavření sešitu**<br>**Elastia** Zamknutí sešit
- Zamknutí sešitu
- Události sešitu
- **Objekt Application**
	- Objekt Application a MS Office
	- Vybrané vlastnosti a metody objektu Excel. Application

## **Microsoft Excel – vývoj aplikací II**

#### **Přepokládaný termín konání:** březen až prosinec 2018

**Metody výuky:** Odborný výklad s praktickými ukázkami, cvičení na počítačích

### **Doba trvání kurzu:** 3 dny

### **Obsah kurzu:**

- **Úvod do maker**
	- **E** Základní pojmy
	- Nahrávání maker
	- Absolutní, relativní záznam
	- Spouštění maker klávesovými zkratkami
	- Osobní sešit maker
	- **Editace makra**

#### **Práce s programovým kódem**

- **Moduly**
- Použití okna editoru
- Komentáře
- Nastavení prostředí
- Automatické doplňování kódu
- · Dialogová okna

#### **Proměnné a procedury**

- Deklarace proměnných
- Datové typy
- Konverze datových typů
- **Konstanty**
- $\blacksquare$  Pole

### **Procedury a funkce**

- Procedury a funkce
- **Parametry funkcí a procedur**
- **v** Volitelné parametry
- Předávání parametrů hodnotou a referencí
- Vybrané vestavěné funkce

#### **Řízení toku programu**

- **Logické a porovnávací operátory**
- If..Then
- Select. Case
- Do..Loop
- For..Next
- **Ukončení cyklu**

#### **Ladění programu**

- $\blacksquare$  Typy chyb
- $\blacksquare$  Watch window
- Immediate window
- **Call Stack**
- **Locals window**
- Krokování programu
- **Zachytávání chyb**
	- Run-time chyby<br>• Objekt Err
	- Objekt Err
	- **EXPERIENCE** Zřetězení chyb
	- Inline error handling

### **Objektový model Excelu**

- Základní charakteristiky objektů
- Vlastnosti, metody a události
- **Prohlížeč** objektů
- Kolekce

#### **Objekt Range**

- Základy práce s objektem Range
- **•** Definice souvislých a nesouvislých oblastí
- **Průchod buňkami oblasti**
- Kolekce rows, columns a cells
- Práce s aktuálně vybranou oblastí
- **Vládání hodnot**
- Vkládání vzorců

#### **Objekt Worksheet**

- Kolekce Sheets, Worksheets a Charts
- Vkládání a odstraňování listů
- Ochrana listu
- Viditelnost listu
- Nastavení tisku
- Události listu

### **Objekt Workbook**

- Vytvoření nového sešitu
- Otevření a ukládání sešitů
- Spolupráce sešitů a konsolidace dat
- **-** Zavření sešitu
- Zamknutí sešitu
- Události sešitu
- **Objekt Application**
	- Objekt Application a MS Office
	- Vybrané vlastnosti a metody objektu Excel. Application

### **Tvorba klientských skriptů v jazyce JavaScript**

### **Přepokládaný termín konání:** březen až prosinec 2018

**Metody výuky:** Odborný výklad s praktickými ukázkami, cvičení na počítačích

### **Doba trvání kurzu:** 5 dnů

### **Obsah kurzu:**

### **Úvod do JavaScriptu**

- **Scriptování na webovských stánkách**
- Vlastnosti jazyka JavaScript
- Včlenění JavaScriptu do HTML

### **Základy jazyka JavaScript**

- **Použití proměnných**
- Výrazy
- **Druhy Operátorů**
- $\blacksquare$  Deklarace funkcí<br> $\blacksquare$  Použití parametrů
- Použití parametrů a návratových hodnot
- Podmínky a cykly

## **Document Objekt Model (DOM)**

- Použití objektů
- Objekt Window<br>■ Objekt Documer
- Objekt Document
- Objekt Image<br>• Objekt Naviga
- Objekt Navigator

#### **Javasrcript Object Model**

- Objekt String
- Objekt Array
- **Matematické funkce**
- **Prace s datumy**

#### **Vytváření interaktivních formulářů**

- **Formulářové prvky**
- Odeslání dat formuláře
- Přístup k formulářovým prvkům
- Validace dat formuláře

### **JavaScript jako funkcionální jazyk**

- Funkce jako objekt
- **Přetěžování funkcí**
- **Argumety funkce**
- Closures

### **Objektové programování**

- Singleton objekt
- **Prototyp**
- Jednoduchá implementace dědičnosti
- **Události**
	- Klasický přístup
	- W3C přístup
	- **Stornování defaultní události**
	- **Probublávání události**

## **Úvod do jazyka SQL v prostředí MySQL**

**Přepokládaný termín konání:** březen až prosinec 2018

**Metody výuky:** Odborný výklad s praktickými ukázkami, cvičení na počítačích

### **Doba trvání kurzu:** 3 dny

- **Úvod do jazyka SQL a databázového systému MySQL**
	- Základní přehled databázového systému MySQL
	- Základní struktura databází
	- Přehled a použití klientských nástrojů
	- **EXAM** Základy instalace MySQL
	- Úvod a přehled jazyka SQL
- **Příkaz SELECT**
	- Základní struktura a konstrukce příkazu SELECT
	- **FROM** a typy datových zdrojů
	- ORDER BY, DISTINCT, TOP
	- WHERE a použití operátorů (AND, OR, NOT, BETWEEN, IN atd.)
- **Práce s NULL**
- **Použití více datových zdrojů**
	- **Důvody spojování, základní přehled relací<br>Typy spojovacích operátorů (INNER OLIT**
	- Typy spojovacích operátorů (INNER, OUTER, CROSS, NATURAL)
	- Self Join
	- **Množinové operátory**
- **Funkce**
	- Použití bulit-in systémových funkcí
	- **Agregační funkce**
	- **Cross Tab funkce**
	- **Modifikace dat**
		- INSERT
		- **• UPDATE**
		- DELETE
- Dočasné tabulky a jejich použití

## **Microsoft Word 2016/2013 – pokročilé techniky**

#### **Přepokládaný termín konání:** březen až prosinec 2018

**Metody výuky:** Odborný výklad s praktickými ukázkami, cvičení na počítačích

### **Doba trvání kurzu:** 2 dny

### **Obsah kurzu:**

- **Práce s dlouhými dokumenty**
	- **-** Oddíly
	- Porovnání a sloučení dokumentů
	- **Zobrazení dokumentu**
		- Zobrazení dokumentu
		- Navigační podokno
		- **-** Zobrazení Osnova
		- Vytvoření hlavního a vnořeného dokumentu

### **Obsah, rejstřík a bibliografie**

- Obsah dokumentu
- **-** Rejstřík
- Seznam obrázků
- Titulky obrázků
- **Bibliografie**

#### **Hromadná korespondence**

- Hromadná korespondence
- Průvodce hromadnou korespondencí
- Vytvoření a tisk jednotlivých obálek a štítků
- Tisk loga na obálku

### **Práce s objekty**

- **Kliparty**
- **Obrázky**
- **Textové pole**
- Obrazce
- WordArt
- Vodoznak
- SmartArt
- Vložení snímku obrazovky
- **Titulní stránka**
- Iniciály
- **Hypertextový odkaz**
- **Práce s poli**
- Pole
- Datum a čas
- Komentář
- Poznámka pod čarou<br>• Vysvětlivka
- Vysvětlivka
- Křížový odkaz
- $\blacksquare$  Titulky
- Záložky
- Formuláře

#### **Makra a zabezpečení dokumentu**

- Makra<br>• Záznar
- Záznam makra
- **Spouštění makra**
- Úprava makra
- Makra jako prvky šablony
- Zabezpečení souborů
- **Digitální certifikát**<br>Digitální podpis
- Digitální podpis
- **Podepsání makra**
- **Nastavení oprávnění**

## **Optimalizace SQL dotazů v MySQL**

#### **Přepokládaný termín konání:** březen až prosinec 2018

**Metody výuky:** Odborný výklad s praktickými ukázkami, cvičení na počítačích

#### **Doba trvání kurzu:** 3 dny

### **Obsah kurzu:**

### **Rekapitulace pokročilých dotazů s cílem optimalizace výkonu**

- Integritní omezení
- Spojování datových zdrojů
- Poddotazy a operátory
- **Indexy**
	- Struktura a typy indexů
	- Návrh a tvorba indexů
	- **Použití indexu příkazem SELECT**
	- $\blacksquare$  Explain
	- Fulltextové vyhledávání a indexy
- **Optimalizace výkonu**
	- Restrukturalizace dotazu
	- **Praktické postupy při optimalizaci**

### **Další typy optimalizace**

- Partitioning
- Optimalizace tabulek
- Cache
- Konfigurace MySQL
- Důležité konfigurační parametry při optimalizaci

## **Tvorba webových aplikací pomocí AJAX**

**Přepokládaný termín konání:** březen až prosinec 2018

**Metody výuky:** Odborný výklad s praktickými ukázkami, cvičení na počítačích

### **Doba trvání kurzu:** 1 den

- **Základní přehled a principy technologií pro AJAX**
	- protokol HTTP
	- jazyk HTML a XHTML, kaskádové styly CSS
- jazyk JavaScript a objekt XMLHttpRequest
- objektový model dokumentu DOM
- jazyk XML, JSON<br>• techniky programo
- techniky programování na straně serveru PHP, ASP.NET
- **Jak funguje AJAX**
	- jednoduchá WWW aplikace s použitím AJAXu a popis funkce
	- JavaScript, DOM a programování na základě událostí
	- Objekt XMLHttpRequest, jeho vlastnosti a metody, princip asynchronního volání
	- Práce se strukturami XML na straně klienta a serveru<br>Bezpečnost
	- Bezpečnost
- **Příklady aplikací AJAX**
	- Ověřování dat ve formulářích
	- Automatické dokončování (Google suggest, Seznam našeptávač)
	- Přetahování myší ve WWW aplikaci

#### **Objektové programování v PHP**

**Přepokládaný termín konání:** březen až prosinec 2018

**Metody výuky:** Odborný výklad s praktickými ukázkami, cvičení na počítačích

#### **Doba trvání kurzu:** 2 dny

**Obsah kurzu:**

- **Základní principy OOP:**
	- **-** Zapouzdření
	- Polymorfismus
	- **Kompozice**
	- **Dědičnost**
	- **•** Ošetření výjimek
- **Využití principů OOP v PHP:**
	- **Rozhraní**
	- **Statické metody**
	- Abstraktní třídy a metody
	- **Autoloading**
	- **Type hinting**
	- **Magické** metody
	- **Návrhové vzory**

#### **Novinky v nových verzích PHP:**

- **Jmenné prostory**
- **Traits**
- **Generators**
- Anonymní funkce (closures)
- **Správná práce s hesly**
- Novinky v PHP 7